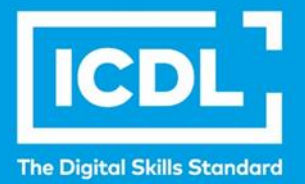

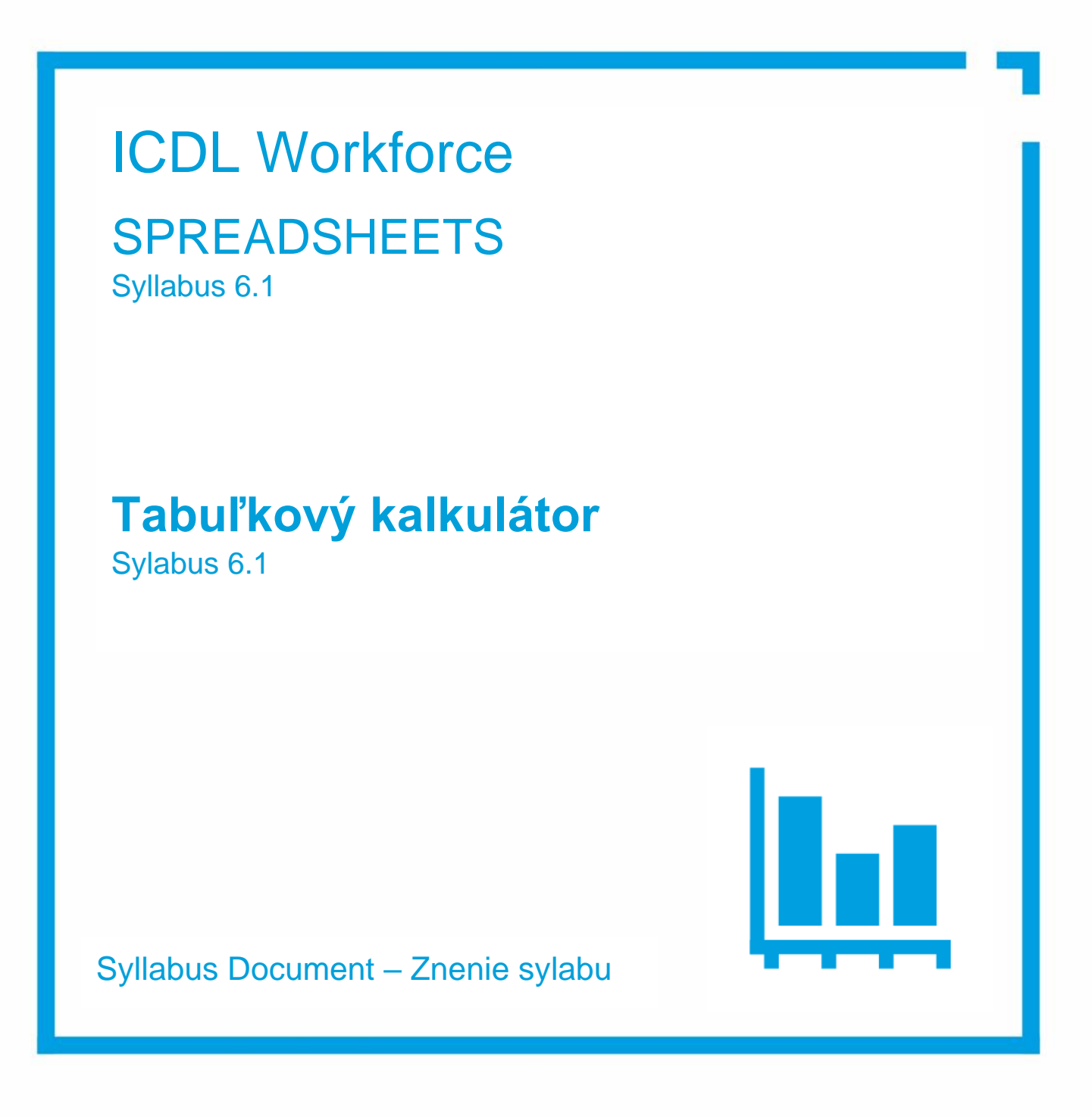

icdl.org

# **Účel**

Tento dokument uvádza v plnom znení sylabus pre modul Spreadsheets (Tabuľkový kalkulátor). Sylabus podrobne popisuje znalosti a zručnosti (learning outcomes), ktoré by ucházdač o skúšku z tohto modulu mal mať. Sylabus je zároveň aj východiskom pre zostavenie teoretických a praktických testov na overenie znalostí a zručností z tohto modulu.

## **Copyright © 1997 - 2024 ICDL Foundation**

Všetky práva sú vyhradené. Žiadnu časť publikácie nemožno reprodukovať v žiadnej forme, ak nebolo vydané povolenie od ICDL Foundation. Žiadosti o povolenie na reprodukciu materiálu treba zaslať do ICDL Foundation.

## **PREHLÁSENIE (zrieknutie sa zodpovednosti)**

Hoci príprave tejto publikácie bola v ICDL Foundation venovaná najvyššia pozornosť, ICDL Foundation nedáva ako vydavateľ žiadnu záruku na úplnosť informácií v tomto materiáli a ICDL Foundation nemá povinnosť ani zodpovednosť v spojení s akýmikoľvek chybami, omylmi, nepresnosťami, stratou alebo škodou, ktorá by kedykoľvek vznikla na základe informácií alebo inštrukcií obsiahnutých v tomto materiáli. ICDL Foundation si vyhradzuje právo vykonávať zmeny podľa vlastného uváženia a bez predchádzajúceho upozornenia.

Oficiálna verzia tohto materiálu je verzia zverejnená na webovej stránke ICDL Foundation: **[icdl.org](http://www.ecdl.org/)**, lokalizovaná verzia na webových stránkach Slovenskej informatickej spoločnosti Kancelária ICDL na **www.icdl.sk**.

Sylabus verzie 6.1 bol v roku 2024 schválený ICDL Foundation na používanie na území ČR a SR v rámci pilotného overovania.

# **Modul – Tabuľkový kalkulátor**

Tento modul určuje základné pojmy a zručnosti, ktoré uchádzač musí ovládať, aby bol schopný chápať princípy práce s výpočtovými tabuľkami a vedel pomocou výpočtových tabuliek vytvárať požadované pracovné výstupy.

#### **Ciele modulu**

Uchádzač bude schopný:

- pracovať s pracovnými hárkami a ukladať ich v rozličných formátoch súborov, lokálne alebo v cloude,
- za účelom zvýšenia produktivity používať dostupné zdroje nápovedy a klávesové skratky,
- vkladať údaje do buniek a používať odporúčané postupy pri vytváraní zoznamov. Vyberať, usporadúvať, kopírovať, presúvať a vymazávať údaje,
- upravovať riadky a stĺpce v pracovných hárkoch. Kopírovať, presúvať, vymazávať a vhodne premenovávať pracovné hárky,
- tvoriť matematické a logické vzorce použitím štandardných funkcií tabuľkového kalkulátora. Používať odporúčané postupy pri tvorbe vzorcov, poznať chybové hlásenia pre vzorce,
- formátovať čísla a textový obsah na pracovnom hárku a využívať dostupné štýly automatického formátovania tabuľky,
- zvoliť vhodný typ grafu, vytvoriť a formátovať grafy na zmysluplné zobrazenie informácií,
- prispôsobiť nastavenia stránky pracovného hárku, skontrolovať a opraviť obsah hárku pred jeho finálnou tlačou,
- zostavovať, formátovať a analyzovať tabuľky s údajmi pomocou nástrojov s technológiami umelej inteligencie.

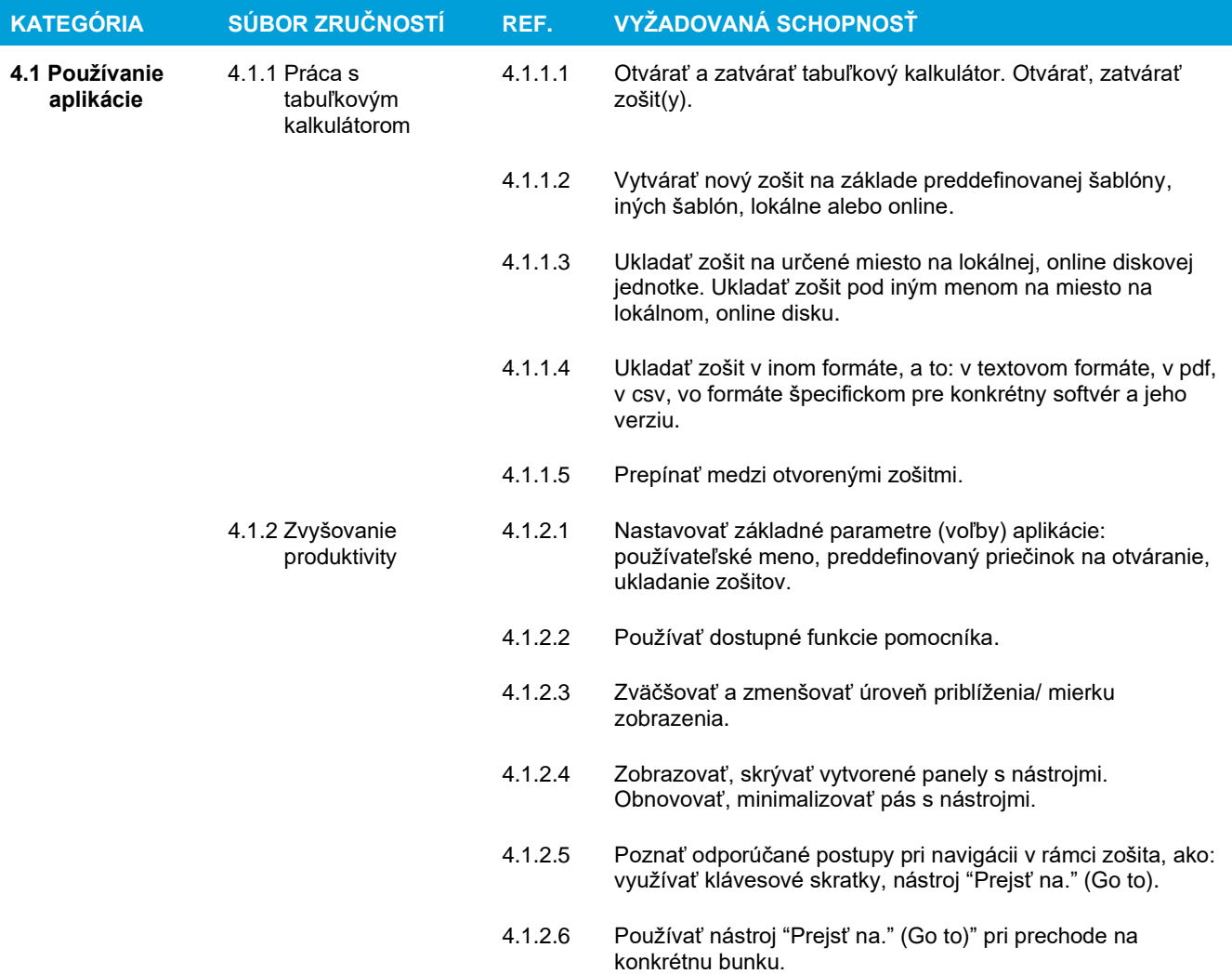

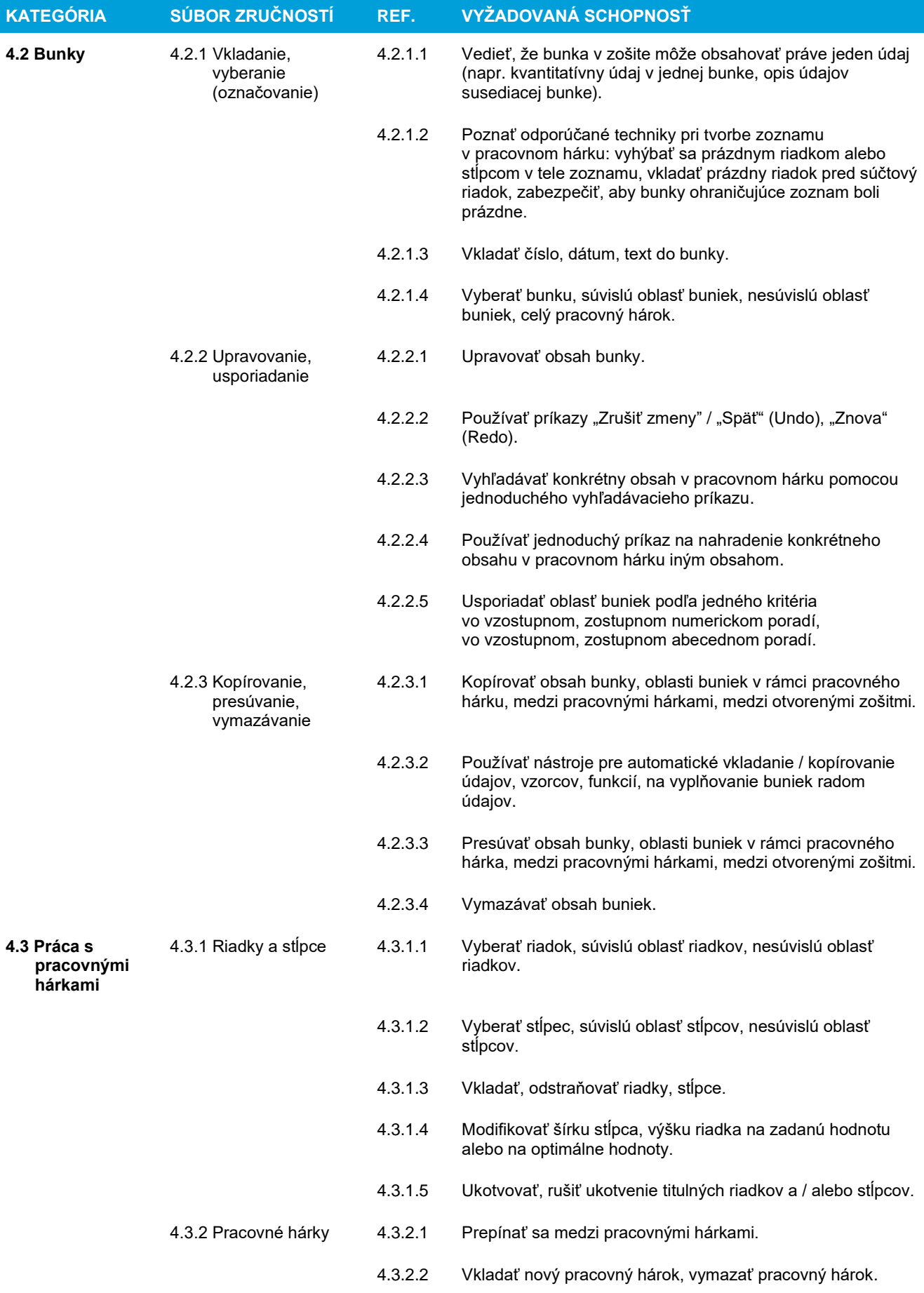

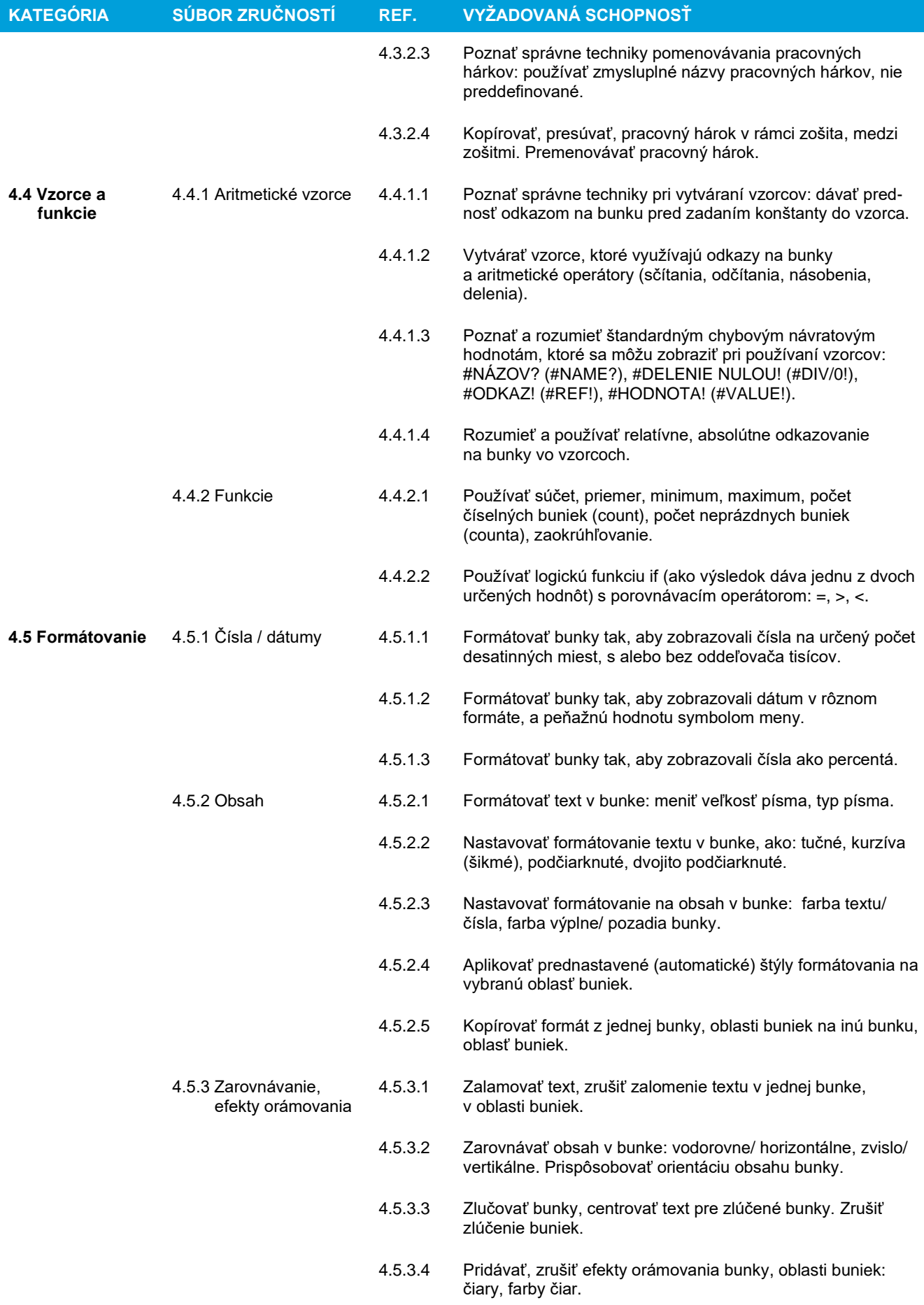

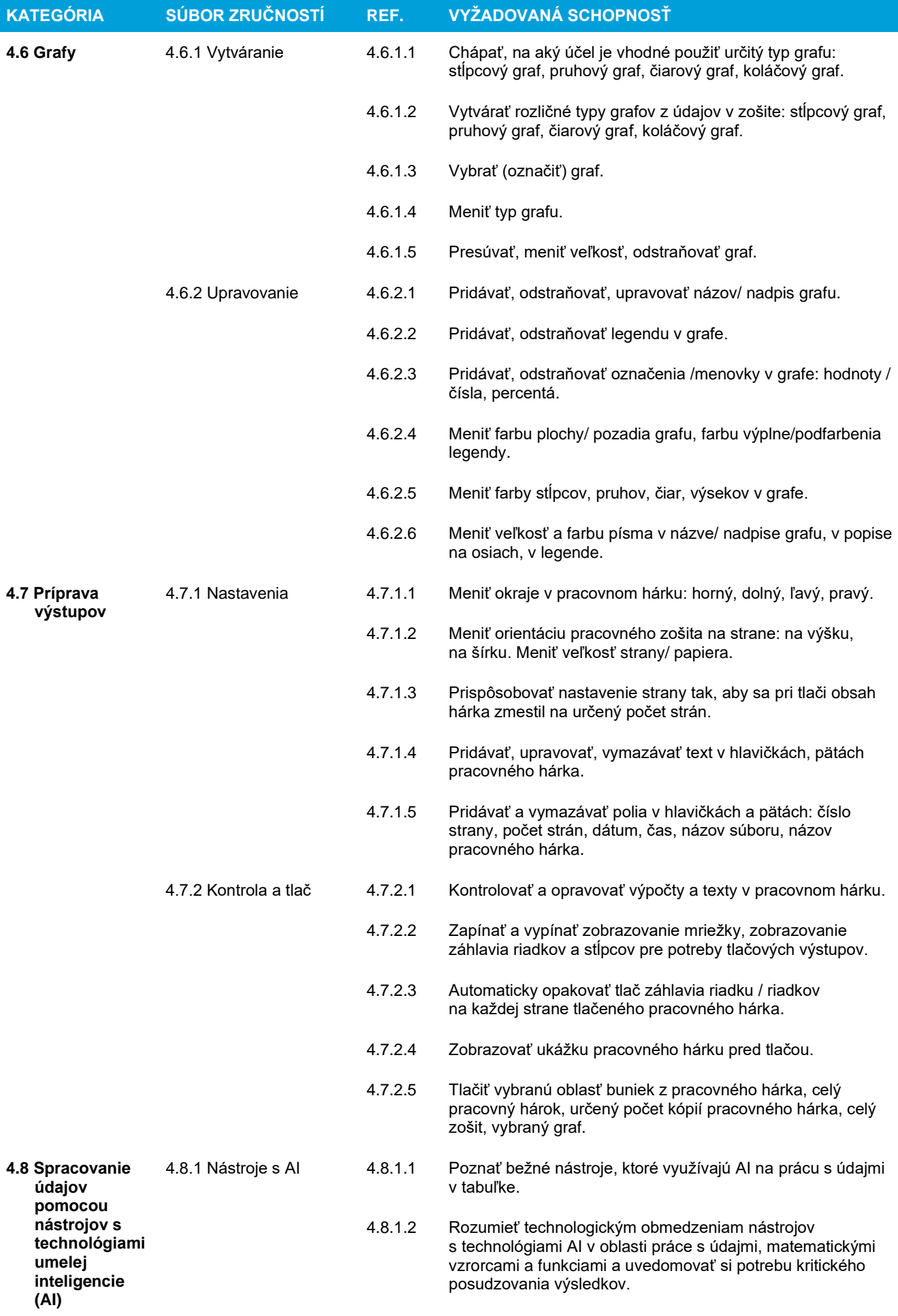

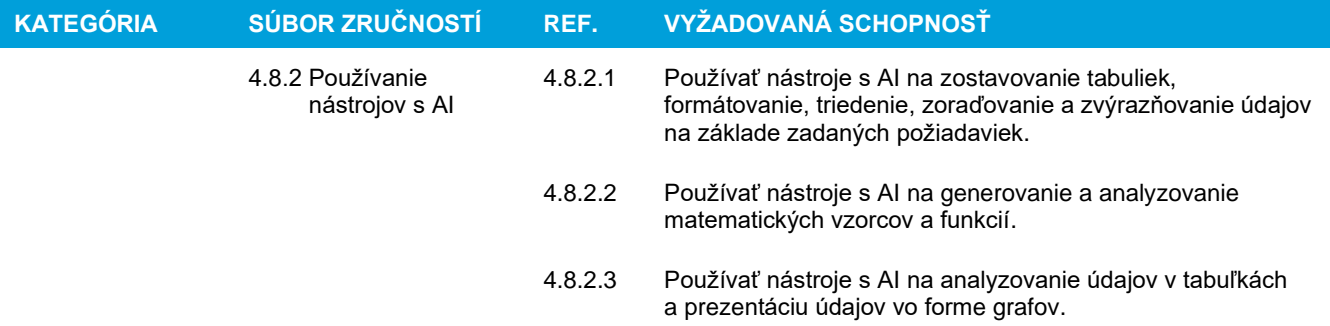